# QuickTime Movie Properties Reference

**QuickTime > Movie Internals**

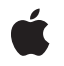

**2006-05-23**

#### á

Apple Inc. © 2006 Apple Computer, Inc. All rights reserved.

No part of this publication may be reproduced, stored in a retrieval system, or transmitted, in any form or by any means, mechanical, electronic, photocopying, recording, or otherwise, without prior written permission of Apple Inc., with the following exceptions: Any person is hereby authorized to store documentation on a single computer for personal use only and to print copies of documentation for personal use provided that the documentation contains Apple's copyright notice.

The Apple logo is a trademark of Apple Inc.

Use of the "keyboard" Apple logo (Option-Shift-K) for commercial purposes without the prior written consent of Apple may constitute trademark infringement and unfair competition in violation of federal and state laws.

No licenses, express or implied, are granted with respect to any of the technology described in this document. Apple retains all intellectual property rights associated with the technology described in this document. This document is intended to assist application developers to develop applications only for Apple-labeled computers.

Every effort has been made to ensure that the information in this document is accurate. Apple is not responsible for typographical errors.

Apple Inc. 1 Infinite Loop Cupertino, CA 95014 408-996-1010

Apple, the Apple logo, eMac, iTunes, Mac, Mac OS, Macintosh, and QuickTime are trademarks of Apple Inc., registered in the United States and other countries.

PowerPC and and the PowerPC logo are trademarks of International Business Machines Corporation, used under license therefrom.

Times is a registered trademark of Heidelberger Druckmaschinen AG, available from Linotype Library GmbH.

Simultaneously published in the United States and Canada.

**Even though Apple has reviewed this document, APPLE MAKESNOWARRANTYOR REPRESENTATION, EITHER EXPRESS OR IMPLIED, WITH RESPECT TO** **THIS DOCUMENT, ITS QUALITY, ACCURACY,** MERCHANTABILITY, OR FITNESS FOR A PARTICULAR<br>PURPOSE. AS A RESULT, THIS DOCUMENT IS<br>PROVIDED "AS IS," AND YOU, THE READER, ARE **ASSUMING THE ENTIRE RISK AS TO ITS QUALITY AND ACCURACY.**

IN NO EVENT WILL APPLE BE LIABLE FOR DIRECT,<br>INDIRECT, SPECIAL, INCIDENTAL, OR<br>CONSEQUENTIAL DAMAGES RESULTING FROM ANY **DEFECT OR INACCURACY IN THIS DOCUMENT, even if advised of the possibility of such damages.**

**THE WARRANTY AND REMEDIES SET FORTH ABOVE ARE EXCLUSIVE AND IN LIEU OF ALL OTHERS, ORAL OR WRITTEN, EXPRESS OR IMPLIED. No Apple dealer, agent, or employee is authorized to make any modification, extension, or addition to this warranty.**

**Some states do not allow the exclusion orlimitation of implied warranties or liability for incidental or consequential damages, so the above limitation or** exclusion may not apply to you. This warranty gives<br>you specific legal rights, and you may also have **other rights which vary from state to state.**

# **Contents**

### **[QuickTime](#page-6-0) Movie Properties Reference 7**

O [verview](#page-6-1) 7 [Functions](#page-6-2) by Task 7 Working With [QuickTime](#page-6-3) Metadata 7 Wor king With [QuickTime](#page-7-0) Sample Table s 8 [Supporting](#page-8-0) Functions 9 [Functions](#page-9-0) 10 DisposeQTTrackProper[tyListenerUPP](#page-9-1) 10 In vokeQ T T rackP roper [tyListenerUPP](#page-9-2) 10 [MusicMediaGetInde](#page-10-0) xedTunePla yer 11 NewQ T T rackP roper [tyListenerUPP](#page-11-0) 12 Q TAddM ovieP roper [tyListener](#page-11-1) 12 Q TAddT rackP roper [tyListener](#page-12-0) 13 Q T [CopyMediaMetaD](#page-13-0) ata 14 Q T CopyM [ovieMetaD](#page-13-1) ata 14 Q T CopyT [rackMetaD](#page-14-0) ata 15 QT[GetM](#page-15-0)ovieProperty 16 Q T GetM ovieP roper [tyInfo](#page-15-1) 16 QTGetTrackP[roper](#page-16-0)ty 17 Q T GetT rackP roper [tyInfo](#page-17-0) 18 Q T MetaD [ataAddI](#page-18-0) tem 19 QTMetaD[ataGetI](#page-20-0)temProperty 21 Q T MetaD [ataGetI](#page-21-0) temP roper tyInfo 22 Q T MetaD ataGetI [temValue](#page-22-0) 23 QTMetaD[ataGetN](#page-22-1)extItem 23 QTMetaD[ataGetP](#page-24-0)roperty 25 Q T MetaD [ataGetP](#page-24-1) roper tyInfo 25 Q T MetaD [ataRelease](#page-25-0) 26 QTMetaD[ataRemo](#page-26-0)veltem 27 QTMetaDataRemoveI[temsWithK](#page-26-1)ey 27 Q T MetaD [ataRetain](#page-27-0) 28 Q T MetaD [ataSetI](#page-28-0) tem 29 QTMetaD[ataSetI](#page-28-1)temProperty 29 QTMetaD[ataSetP](#page-29-0)roperty 30 QTRemoveMovieProper[tyListener](#page-30-0) 31 QTRemoveTrackProper[tyListener](#page-31-0) 32 Q T [SampleTableAddSampleD](#page-31-1) escription 32 Q T [SampleTableAddSampleReferenc](#page-32-0) e s 33 Q T SampleTable [CopySampleD](#page-33-0) escription 34 QT[SampleTable](#page-34-0)CreateMutable 35 QT[SampleTable](#page-35-0)CreateMutableCopy 36

[QTSampleTableGetDataOffset](#page-35-1) 36 [QTSampleTableGetDataSizePerSample](#page-36-0) 37 [QTSampleTableGetDecodeDuration](#page-36-1) 37 [QTSampleTableGetDisplayOffset](#page-37-0) 38 [QTSampleTableGetNextAttributeChange](#page-37-1) 38 [QTSampleTableGetNumberOfSamples](#page-39-0) 40 [QTSampleTableGetProperty](#page-39-1) 40 [QTSampleTableGetPropertyInfo](#page-40-0) 41 [QTSampleTableGetSampleDescriptionID](#page-42-0) 43 [QTSampleTableGetSampleFlags](#page-42-1) 43 [QTSampleTableGetTimeScale](#page-43-0) 44 [QTSampleTableGetTypeID](#page-43-1) 44 [QTSampleTableRelease](#page-43-2) 44 [QTSampleTableReplaceRange](#page-44-0) 45 [QTSampleTableRetain](#page-45-0) 46 [QTSampleTableSetProperty](#page-45-1) 46 [QTSampleTableSetTimeScale](#page-46-0) 47 [QTSetMovieProperty](#page-47-0) 48 [QTSetTrackProperty](#page-48-0) 49 [Callbacks](#page-48-1) 49 [QTBandwidthNotificationProc](#page-48-2) 49 Data [Types](#page-49-0) 50 [QTBandwidthNotificationUPP](#page-49-1) 50 [QTBandwidthReference](#page-49-2) 50 [QTScheduledBandwidthPtr](#page-50-0) 51 [QTScheduledBandwidthRecord](#page-50-1) 51 [QTScheduledBandwidthReference](#page-51-0) 52 [Constants](#page-51-1) 52 [kQTPropertyClass\\_SampleTable](#page-51-2) 52 [QTSampleTableGetNextAttributeChange](#page-52-0) Values 53 [QTSampleTableGetSampleFlags](#page-53-0) Values 54

#### **Appendix A [Deprecated](#page-56-0) QuickTime Movie Properties Functions 57**

[Deprecated](#page-56-1) in Mac OS X v10.4 57 [DisposeQTBandwidthNotificationUPP](#page-56-2) 57 [NewQTBandwidthNotificationUPP](#page-56-3) 57 [QTBandwidthRelease](#page-57-0) 58 [QTBandwidthRequest](#page-57-1) 58 [QTBandwidthRequestForTimeBase](#page-58-0) 59 [QTScheduledBandwidthRelease](#page-59-0) 60 [QTScheduledBandwidthRequest](#page-60-0) 61

# **[Document](#page-62-0) Revision History 63**

**[Index](#page-64-0) 65**

**CONTENTS**

# <span id="page-6-0"></span>QuickTime Movie Properties Reference

**Declared in** Movies.h

**Framework:** Frameworks/QuickTime.framework

# <span id="page-6-1"></span>**Overview**

QuickTime movies and movie tracks have properties that an application can manage, including embedded metadata and sample tables that determine what, how, and when the movie will present its data.

# <span id="page-6-2"></span>Functions by Task

# <span id="page-6-3"></span>**Working With QuickTime Metadata**

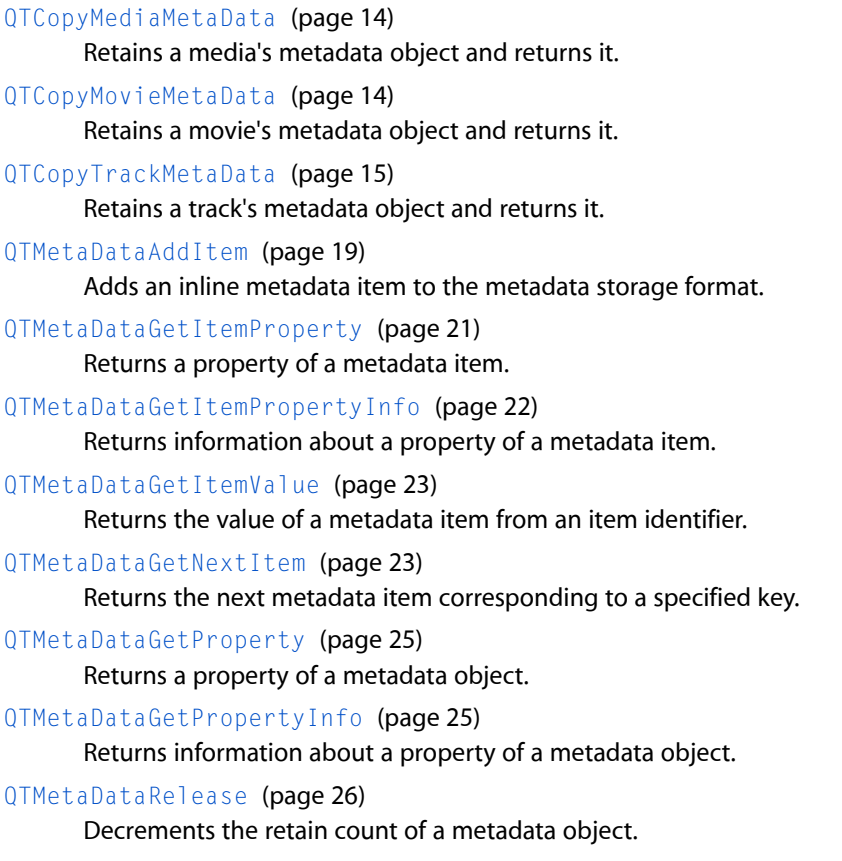

[QTMetaDataRemoveItem](#page-26-0) (page 27)

Removes a metadata item from a storage format.

[QTMetaDataRemoveItemsWithKey](#page-26-1) (page 27)

Removes metadata items with a specific key from the storage format.

[QTMetaDataRetain](#page-27-0) (page 28)

Increments the retain count of a metadata object.

[QTMetaDataSetItem](#page-28-0) (page 29)

Sets the value of the metadata item from the item identifier.

[QTMetaDataSetItemProperty](#page-28-1) (page 29) Sets a property of a metadata item.

<span id="page-7-0"></span>[QTMetaDataSetProperty](#page-29-0) (page 30) Sets a property of a metadata object.

# **Working With QuickTime Sample Tables**

[QTSampleTableAddSampleDescription](#page-31-1) (page 32) Adds a sample description to a sample table, returning a sample description ID that can be used to refer to it. [QTSampleTableAddSampleReferences](#page-32-0) (page 33) Adds sample references to a sample table. [QTSampleTableCopySampleDescription](#page-33-0) (page 34) Retrieves a sample description from a sample table. [QTSampleTableCreateMutable](#page-34-0) (page 35) Creates a new, empty sample table. [QTSampleTableCreateMutableCopy](#page-35-0) (page 36) Copies a sample table. [QTSampleTableGetDataOffset](#page-35-1) (page 36) Returns the data offset of a sample. [QTSampleTableGetDataSizePerSample](#page-36-0) (page 37) Returns the data size of a sample. [QTSampleTableGetDecodeDuration](#page-36-1) (page 37) Returns the decode duration of a sample. [QTSampleTableGetDisplayOffset](#page-37-0) (page 38) Returns the offset from decode time to display time of a sample. [QTSampleTableGetNextAttributeChange](#page-37-1) (page 38) Finds the next sample number at which one or more of a set of given sample attributes change. [QTSampleTableGetNumberOfSamples](#page-39-0) (page 40) Returns the number of samples in a sample table. [QTSampleTableGetProperty](#page-39-1) (page 40) Returns the value of a specific sample table property. [QTSampleTableGetPropertyInfo](#page-40-0) (page 41) Returns information about the properties of a sample table. [QTSampleTableGetSampleDescriptionID](#page-42-0) (page 43)

Returns the sample description ID of a sample.

[QTSampleTableGetSampleFlags](#page-42-1) (page 43)

Returns the media sample flags of a sample. [QTSampleTableGetTimeScale](#page-43-0) (page 44) Returns the timescale of a sample table. [QTSampleTableGetTypeID](#page-43-1) (page 44) Returns the CFTypeID value for the current sample table. [QTSampleTableRelease](#page-43-2) (page 44) Decrements the retain count of a sample table. [QTSampleTableReplaceRange](#page-44-0) (page 45) Replaces a range of samples in a sample table with a range of samples from another sample table. [QTSampleTableRetain](#page-45-0) (page 46) Increments the retain count of a sample table. [QTSampleTableSetProperty](#page-45-1) (page 46) Sets the value of a specific sample table property. [QTSampleTableSetTimeScale](#page-46-0) (page 47)

Changes the timescale of a sample table.

# <span id="page-8-0"></span>**Supporting Functions**

[DisposeQTTrackPropertyListenerUPP](#page-9-1) (page 10) Disposes a track property listener UPP. [InvokeQTTrackPropertyListenerUPP](#page-9-2) (page 10) Invokes the specified property listener of a track. [MusicMediaGetIndexedTunePlayer](#page-10-0) (page 11) Undocumented [NewQTTrackPropertyListenerUPP](#page-11-0) (page 12) Creates a new callback to monitor a track property. [QTAddMoviePropertyListener](#page-11-1) (page 12) Installs a callback to monitor a movie property. [QTAddTrackPropertyListener](#page-12-0) (page 13) Installs a callback to monitor a track property. [QTGetMovieProperty](#page-15-0) (page 16) Returns the value of a specific movie property. [QTGetMoviePropertyInfo](#page-15-1) (page 16) Returns information about the properties of a movie. [QTGetTrackProperty](#page-16-0) (page 17) Returns the value of a specific track property. [QTGetTrackPropertyInfo](#page-17-0) (page 18) Returns information about the properties of a track. [QTRemoveMoviePropertyListener](#page-30-0) (page 31) Removes a movie property monitoring callback. [QTRemoveTrackPropertyListener](#page-31-0) (page 32) Removes a track property monitoring callback

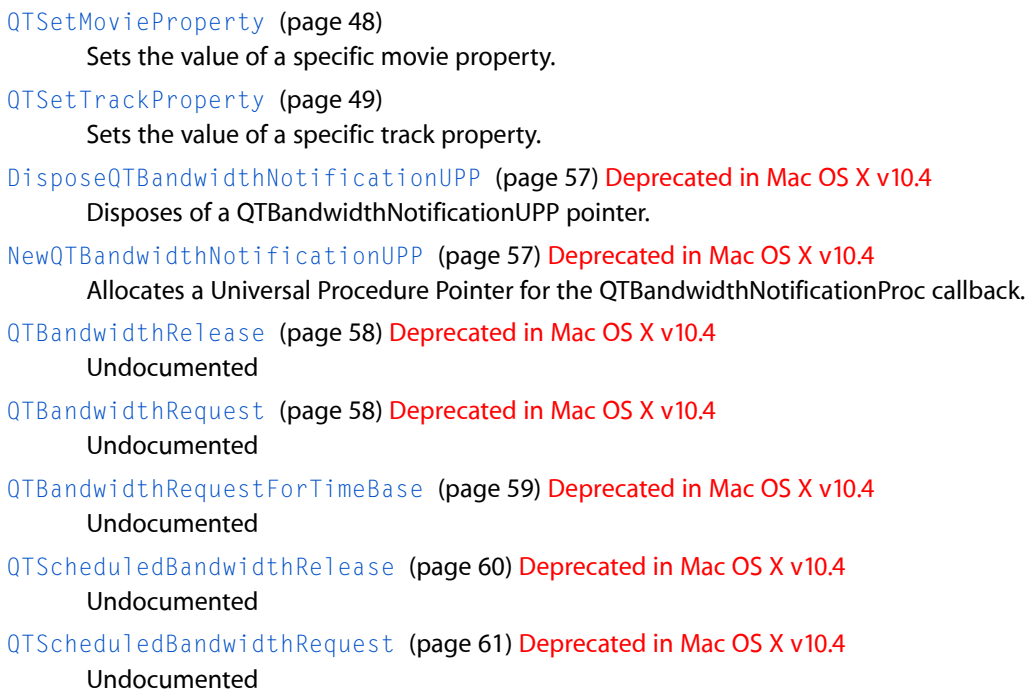

# <span id="page-9-1"></span><span id="page-9-0"></span>Functions

# **DisposeQTTrackPropertyListenerUPP**

Disposes a track property listener UPP.

```
void DisposeQTTrackPropertyListenerUPP (
   QTTrackPropertyListenerUPP userUPP
);
```
#### **Parameters**

*userUPP*

A QTTrackPropertyListenerUPP pointer. See Universal Procedure Pointers in the QuickTime API Reference for more information.

**Availability** Available in Mac OS X v10.3 and later.

<span id="page-9-2"></span>**Declared In**

Movies.h

# **InvokeQTTrackPropertyListenerUPP**

Invokes the specified property listener of a track.

```
void InvokeQTTrackPropertyListenerUPP (
    Track inTrack,
    QTPropertyClass inPropClass,
    QTPropertyID inPropID,
    void *inUserData,
    QTTrackPropertyListenerUPP userUPP
);
```
*inTrack*

The track of this operation.

*inPropClass*

A property class.

*inPropID*

A property ID.

*inUserData*

A pointer to user data that will be passed to the callback.

*userUPP*

A QTTrackPropertyListenerUPP pointer.

**Availability** Available in Mac OS X v10.3 and later.

#### **Declared In**

<span id="page-10-0"></span>Movies.h

### **MusicMediaGetIndexedTunePlayer**

#### Undocumented

```
ComponentResult MusicMediaGetIndexedTunePlayer (
   ComponentInstance ti,
    long sampleDescIndex,
    ComponentInstance *tp
```
);

### **Parameters**

*ti*

*Undocumented*

*sampleDescIndex*

*Undocumented*

*tp*

A pointer to a tune player component instance.

#### **Return Value**

You can access Movie Toolbox error returns through GetMoviesError and GetMoviesStickyError, as well as in the function result. See Error Codes.

#### **Version Notes**

Introduced in QuickTime 3 or earlier.

**Availability**

Available in Mac OS X v10.0 and later.

**Declared In**

Movies.h

# <span id="page-11-0"></span>**NewQTTrackPropertyListenerUPP**

Creates a new callback to monitor a track property.

```
QTTrackPropertyListenerUPP NewQTTrackPropertyListenerUPP (
   QTTrackPropertyListenerProcPtr userRoutine
```
);

#### **Parameters**

*userRoutine*

A pointer to a QTTrackPropertyListenerProcPtr callback.

#### **Return Value**

A new UPP; see Universal Procedure Pointers in the QuickTime API Reference.

#### **Discussion**

This routine creates a new callback to monitor a track property.

#### **Availability**

Available in Mac OS X v10.3 and later.

### **Declared In**

<span id="page-11-1"></span>Movies.h

### **QTAddMoviePropertyListener**

Installs a callback to monitor a movie property.

```
OSErr QTAddMoviePropertyListener (
   Movie inMovie,
   QTPropertyClass inPropClass,
   QTPropertyID inPropID,
    QTMoviePropertyListenerUPP inListenerProc,
    void *inUserData
);
```
#### **Parameters**

*inMovie*

The movie for this operation. Your application obtains this movie identifier from such functions as NewMovie, NewMovieFromFile, and NewMovieFromHandle.

*inPropClass*

A property class.

*inPropID*

A property ID.

*inListenerProc*

A Universal Procedure Pointer to a QTMoviePropertyListenerProc callback.

*inUserData*

A pointer to user data that will be passed to the callback.

**Return Value** See Error Codes in the QuickTime API Reference. Returns noErr if there is no error.

**Version Notes**

Introduced in QuickTime 6.4.

# **Availability**

Available in Mac OS X v10.3 and later.

**Related Sample Code** QTAudioExtractionPanel

**Declared In** Movies.h

# <span id="page-12-0"></span>**QTAddTrackPropertyListener**

Installs a callback to monitor a track property.

```
OSErr QTAddTrackPropertyListener (
   Track inTrack,
   QTPropertyClass inPropClass,
   QTPropertyID inPropID,
   QTTrackPropertyListenerUPP inListenerProc,
    void *inUserData
);
```
#### **Parameters**

*inTrack*

The track for this operation.

*inPropClass*

A property class.

*inPropID*

A property ID.

*inListenerProc*

A Universal Procedure Pointer to a QTTrackPropertyListenerProc callback.

*inUserData*

A pointer to user data that will be passed to the callback.

#### **Return Value**

An error code. Returns noErr if there is no error.

#### **Discussion**

This routine installs a callback to monitor a track property.

#### **Availability**

Available in Mac OS X v10.3 and later.

#### **Related Sample Code**

QTAudioExtractionPanel

#### **Declared In**

Movies.h

# <span id="page-13-0"></span>**QTCopyMediaMetaData**

Retains a media's metadata object and returns it.

```
OSStatus QTCopyMediaMetaData (
   Media inMedia,
   QTMetaDataRef *outMetaData
);
```
#### **Parameters**

*inMedia*

The media for this operation. You obtain this media identifier from such functions as NewTrackMedia and GetTrackMedia.

*outMetaData*

A pointer to an opaque metadata object wrapper associated with the media passed in inMedia.

#### **Return Value**

Returns invalidMedia if the media passed in inMedia is invalid, or noErr if there is no error.

#### **Discussion**

This function returns the metadata object associated with a media. The object has retain/release semantics. It has already been retained before returning, but you should call [QTMetaDataRelease](#page-25-0) (page 26) when you are done. Because the media can be disposed of at any time, the QTMetaDataRef may be valid when the media no longer exists. In this case, the function will fail with a kQTMetaDataInvalidMetaDataErr error.

#### **Availability**

Available in Mac OS X v10.3 and later.

#### **Related Sample Code**

**OTMetadataEditor** 

#### <span id="page-13-1"></span>**Declared In**

Movies.h

# **QTCopyMovieMetaData**

Retains a movie's metadata object and returns it.

```
OSStatus QTCopyMovieMetaData (
   Movie inMovie,
   QTMetaDataRef *outMetaData
);
```
### **Parameters**

*inMovie*

The movie for this operation. Your application obtains this movie identifier from such functions as NewMovie, NewMovieFromProperties, NewMovieFromFile, and NewMovieFromHandle.

*outMetaData*

A pointer to an opaque metadata object wrapper associated with the movie passed in inMovie.

#### **Return Value**

Returns invalidMovie if the movie passed in inMovie is invalid, or noErr if there is no error.

#### **Discussion**

This function returns the metadata object associated with a movie. The object has retain/release semantics. It has already been retained before returning, but you should call [QTMetaDataRelease](#page-25-0) (page 26) when you are done. Because the movie can be disposed of at any time, the QTMetaDataRef may be valid when the movie no longer exists. In this case, the function will fail with a kQTMetaDataInvalidMetaDataErr error.

**Availability** Available in Mac OS X v10.3 and later.

# **Related Sample Code** QTMetaData

**OTMetadataEditor** 

<span id="page-14-0"></span>**Declared In** Movies.h

# **QTCopyTrackMetaData**

Retains a track's metadata object and returns it.

```
OSStatus QTCopyTrackMetaData (
   Track inTrack,
    QTMetaDataRef *outMetaData
```
);

# **Parameters**

#### *inTrack*

A track identifier, which your application obtains from such functions as NewMovieTrack and GetMovieTrack.

#### *outMetaData*

A pointer to an opaque metadata object wrapper associated with the track passed in inTrack.

#### **Return Value**

Returns invalidMedia if the track passed in inTrack is invalid, or noErr if there is no error.

#### **Discussion**

This function returns the metadata object associated with a track. The object has retain/release semantics. It has already been retained before returning, but you should call [QTMetaDataRelease](#page-25-0) (page 26) when you are done. Because the track can be disposed of at any time, the QTMetaDataRef may be valid when the track no longer exists. In this case, the function will fail with a kQTMetaDataInvalidMetaDataErr error.

#### **Availability**

Available in Mac OS X v10.3 and later.

**Related Sample Code OTMetadataEditor** 

**Declared In** Movies.h

#### <span id="page-15-0"></span>**QTGetMovieProperty**

Returns the value of a specific movie property.

```
OSErr QTGetMovieProperty (
   Movie inMovie,
   QTPropertyClass inPropClass,
   QTPropertyID inPropID,
   ByteCount inPropValueSize,
   QTPropertyValuePtr outPropValueAddress,
    ByteCount *outPropValueSizeUsed
);
```
# **Parameters**

#### *inMovie*

The movie for this operation. Your application obtains this movie identifier from such functions as NewMovie, NewMovieFromFile, and NewMovieFromHandle.

*inPropClass*

A property class.

*inPropID*

A property ID.

*inPropValueSize*

The size of the buffer allocated to hold the property value.

*outPropValueAddress*

A pointer to the buffer allocated to hold the property value.

*outPropValueSizeUsed*

On return, the actual size of the value written to the buffer.

#### **Return Value**

See Error Codes in the QuickTime API Reference. Returns noErr if there is no error.

#### **Version Notes**

Introduced in QuickTime 6.4.

#### **Availability**

Available in Mac OS X v10.3 and later.

#### **Related Sample Code**

QTAudioExtractionPanel QTExtractAndConvertToAIFF QTExtractAndConvertToMovieFile

#### <span id="page-15-1"></span>**Declared In**

Movies.h

# **QTGetMoviePropertyInfo**

Returns information about the properties of a movie.

```
OSErr QTGetMoviePropertyInfo (
   Movie inMovie,
   QTPropertyClass inPropClass,
   QTPropertyID inPropID,
   QTPropertyValueType *outPropType,
    ByteCount *outPropValueSize,
   UInt32 *outPropertyFlags
);
```
*inMovie*

The movie for this operation. Your application obtains this movie identifier from such functions as NewMovie, NewMovieFromFile, and NewMovieFromHandle.

*inPropClass*

A property class.

*inPropID*

A property ID.

*outPropType*

A pointer to memory allocated to hold the property type on return.

*outPropValueSize*

A pointer to memory allocated to hold the size of the property value on return.

*outPropertyFlags*

A pointer to memory allocated to hold property flags on return.

#### **Return Value**

See Error Codes in the QuickTime API Reference. Returns noErr if there is no error.

#### **Version Notes**

Introduced in QuickTime 6.4.

#### **Availability**

Available in Mac OS X v10.3 and later.

#### **Related Sample Code**

QTAudioExtractionPanel QTExtractAndConvertToAIFF QTExtractAndConvertToMovieFile

<span id="page-16-0"></span>**Declared In**

Movies.h

# **QTGetTrackProperty**

Returns the value of a specific track property.

```
OSErr QTGetTrackProperty (
   Track inTrack,
    QTPropertyClass inPropClass,
   QTPropertyID inPropID,
    ByteCount inPropValueSize,
    QTPropertyValuePtr outPropValueAddress,
    ByteCount *outPropValueSizeUsed
);
```

```
inTrack
```
The track for this operation.

*inPropClass*

A property class.

*inPropID*

A property ID.

*inPropValueSize*

The size of the buffer allocated to hold the property value.

*outPropValueAddress*

A pointer to the buffer allocated to hold the property value.

*outPropValueSizeUsed*

On return, the actual size of the value written to the buffer.

#### **Return Value**

An error code. Returns noErr if there is no error.

#### **Discussion**

This routine returns the value of a specific track property.

#### **Availability**

Available in Mac OS X v10.3 and later.

#### **Related Sample Code**

QTAudioExtractionPanel

# <span id="page-17-0"></span>**Declared In**

Movies.h

# **QTGetTrackPropertyInfo**

Returns information about the properties of a track.

```
OSErr QTGetTrackPropertyInfo (
   Track inTrack,
    QTPropertyClass inPropClass,
    QTPropertyID inPropID,
   QTPropertyValueType *outPropType,
    ByteCount *outPropValueSize,
   UInt32 *outPropertyFlags
);
```
*inTrack*

The track for this operation.

*inPropClass*

A property class.

*inPropID*

A property ID.

*outPropType*

A pointer to memory allocated to hold the property type on return.

*outPropValueSize*

A pointer to memory allocated to hold the size of the property value on return.

*outPropertyFlags*

A pointer to memory allocated to hold property flags on return.

#### **Return Value**

An error code. Returns noErr if there is no error.

#### **Discussion**

This routine returns information about the properties of a track.

#### **Availability**

Available in Mac OS X v10.3 and later.

#### **Related Sample Code**

QTAudioExtractionPanel

# <span id="page-18-0"></span>**Declared In**

Movies.h

# **QTMetaDataAddItem**

Adds an inline metadata item to the metadata storage format.

```
OSStatus QTMetaDataAddItem (
    QTMetaDataRef inMetaData,
    QTMetaDataStorageFormat inMetaDataFormat,
   QTMetaDataKeyFormat inKeyFormat,
    const UInt8 *inKeyPtr,
    ByteCount inKeySize,
   const UInt8 *inValuePtr,
   ByteCount inValueSize,
   UInt32 inDataType,
   QTMetaDataItem *outItem
);
```

```
inMetaData
```
The metadata object for this operation.

*inMetaDataFormat*

The metadata storage format used by the object passed in inMetaData. The format may be UserData storage, iTunes metadata storage, or QuickTime metadata storage. Not all objects will include all forms of storage, and other storage formats may appear in the future. You cannot pass kQTMetaDataStorageFormatWildcard to target all storage formats.

#### *inKeyFormat*

The format of the key.

#### *inKeyPtr*

A pointer to the key of the item to be fetched next. You may pass NULL in this parameter if you are not interested in any specific key.

*inKeySize*

The size of the key in bytes.

#### *inValuePtr*

A pointer to the value to be added. This can be NULL if inValueSize is 0.

#### *inValueSize*

The size of  $\text{inv}$  in  $\text{Var}$  in bytes. Pass 0 if you want to add an item with no value.

#### *inDataType*

```
A data type from the following list: kQTHetabataTypeBinary = 0, kQTHetabataTypeUTF8 = 1,
kQTMetaDataTypeUTF16BE = 2, kQTMetaDataTypeMacEncodedText = 3,
```
 $kQTHetabataTypeSignedIntegerBE = 21, kQTHetabataTypeUnsignedIntegerBE = 22,$ 

```
kQTMetaDataTypeFloat32BE = 23, kQTMetaDataTypeFloat64BE = 24With
```
kQTMetaDataTypeSignedIntegerBE and kQTMetaDataTypeUnsignedIntegerBE, the size of the integer is determined by the value size.

*outItem*

On return, a pointer to an opaque, unique UInt64 identifier of the newly added item. Your application can use this to identify the metadata item within a metadata object for other metadata functions. You may pass NULL if you are not interested in the identifier of the newly added item. This identifier does not need to be disposed of.

#### **Return Value**

```
Returns kQTMetaDataInvalidMetaDataErr if the metadata object or its reference is invalid,
kQTMetaDataInvalidStorageFormatErr if the metatada storage format is invalid,
kQTMetaDataInvalidKeyErr if the key or its format is invalid, or noErr if there is no error. See Metadata
Error Codes.
```
**Discussion** The data type of the metadata item is assumed to be binary.

#### **Availability**

Available in Mac OS X v10.3 and later.

#### **Related Sample Code**

**OTMetadataEditor** 

#### **Declared In**

<span id="page-20-0"></span>Movies.h

# **QTMetaDataGetItemProperty**

Returns a property of a metadata item.

```
OSStatus QTMetaDataGetItemProperty (
   QTMetaDataRef inMetaData,
   QTMetaDataItem inItem,
    QTPropertyClass inPropClass,
   QTPropertyID inPropID,
   ByteCount inPropValueSize,
   QTPropertyValuePtr outPropValueAddress,
   ByteCount *outPropValueSizeUsed
):
```
#### **Parameters**

#### *inMetaData*

The metadata object for this operation.

#### *inItem*

The opaque, unique UInt64 identifier of the metadata item for this operation. Your application obtains this item identifier from such functions as [QTMetaDataAddItem](#page-18-0) (page 19) and [QTMetaDataGetNextItem](#page-22-1) (page 23).

*inPropClass*

The class of the property being asked about.

*inPropID*

The ID of the property being asked about.

*inPropValueSize*

Size of the buffer allocated to receive the property value.

*outPropValueAddress*

A pointer to the buffer allocated to receive the item's property value.

*outPropValueSizeUsed*

On return, the actual size of buffer space used.

#### **Return Value**

Returns kQTMetaDataInvalidMetaDataErr if the metadata object or its reference is invalid, kQTMetaDataInvalidItemErr if the metatada item ID is invalid, errPropNotSupported if the metatada object does not support the property being asked about, buffersTooSmall if the allocated buffer is too small to hold the property, or noErr if there is no error. See Metadata Error Codes.

#### **Availability**

Available in Mac OS X v10.3 and later.

**Related Sample Code** QTMetaData QTMetadataEditor

#### **Declared In**

Movies.h

#### <span id="page-21-0"></span>**QTMetaDataGetItemPropertyInfo**

Returns information about a property of a metadata item.

```
OSStatus QTMetaDataGetItemPropertyInfo (
   QTMetaDataRef inMetaData,
   QTMetaDataItem inItem,
    QTPropertyClass inPropClass,
    QTPropertyID inPropID,
   QTPropertyValueType *outPropType,
    ByteCount *outPropValueSize,
   UInt32 *outPropFlags
);
```
#### **Parameters**

*inMetaData*

The metadata object for this operation.

*inItem*

The opaque, unique UInt64 identifier of the metadata item for this operation. Your application obtains this item identifier from such functions as [QTMetaDataAddItem](#page-18-0) (page 19) and [QTMetaDataGetNextItem](#page-22-1) (page 23).

#### *inPropClass*

The class of the property being asked about.

*inPropID*

The ID of the property being asked about.

*outPropType*

A pointer to the type of the returned property's value.

*outPropValueSize*

A pointer to the size of the returned property's value.

```
outPropFlags
```
On return, a pointer to flags representing the requested information about the item's property.

#### **Return Value**

Returns kQTMetaDataInvalidMetaDataErr if the metadata object or its reference is invalid, kQTMetaDataInvalidItemErr if the metatada item ID is invalid, errPropNotSupported if the metatada object does not support the item property being asked about, or  $noErr$  if there is no error. See Metadata Error Codes.

#### **Availability**

Available in Mac OS X v10.3 and later.

**Related Sample Code** QTMetaData

**OTMetadataEditor** 

**Declared In**

Movies.h

# <span id="page-22-0"></span>**QTMetaDataGetItemValue**

Returns the value of a metadata item from an item identifier.

```
OSStatus QTMetaDataGetItemValue (
   QTMetaDataRef inMetaData,
   QTMetaDataItem inItem,
   UInt8 *outValuePtr,
   ByteCount inValueSize,
    ByteCount *outActualSize
);
```
#### **Parameters**

*inMetaData*

The metadata object for this operation.

*inItem*

The opaque, unique UInt64 identifier of the metadata item for this operation. Your application can obtain this item identifier from such functions as [QTMetaDataAddItem](#page-18-0) (page 19).

*outValuePtr*

A pointer to the first value of the item. You may pass NULL in this parameter if you just want to find out the size of the buffer needed.

*inValueSize*

The number of bytes in the out ValuePtr buffer. You may pass 0 if you just want to find out the size of the buffer needed.

#### *outActualSize*

The actual size of the value if this parameter is not NULL.

#### **Return Value**

Returns kQTMetaDataInvalidMetaDataErr if the metadata object or its reference is invalid, kQTMetaDataInvalidItemErr if the metatada item ID is invalid, or noErr if there is no error. See Metadata Error Codes.

#### **Discussion**

You can use this function to get the value of a metadata item that has a known item identifier.

#### **Availability**

Available in Mac OS X v10.3 and later.

**Related Sample Code OTMetaData** 

<span id="page-22-1"></span>**Declared In**

Movies.h

# **QTMetaDataGetNextItem**

Returns the next metadata item corresponding to a specified key.

```
OSStatus QTMetaDataGetNextItem (
    QTMetaDataRef inMetaData,
    QTMetaDataStorageFormat inMetaDataFormat,
    QTMetaDataItem inCurrentItem,
   QTMetaDataKeyFormat inKeyFormat,
    const UInt8 *inKeyPtr,
    ByteCount inKeySize,
   QTMetaDataItem *outNextItem
);
```
*inMetaData*

The metadata object for this operation.

#### *inMetaDataFormat*

The metadata storage format used by the object passed in inMetaData. The format may be UserData storage, iTunes metadata storage, or QuickTime metadata storage. Not all objects will include all forms of storage, and other storage formats may appear in the future. Pass kQTMetaDataStorageFormatWildcard to target all storage formats.

#### *inCurrentItem*

The opaque, unique UInt64 identifier of the current metadata item to start the search. Your application obtains this item identifier from such functions as  $QTHetab{aAddItem}$  (page 19).

#### *inKeyFormat*

```
The format of the key.
```
#### *inKeyPtr*

A pointer to the key of the item to be fetched next. You may pass NULL in this parameter if you are not interested in any specific key.

#### *inKeySize*

The size of the key in bytes.

#### *outNextItem*

The ID of the next metadata item after the item specified by inCurrentItem that has the specified key.

#### **Return Value**

Returns kQTMetaDataInvalidMetaDataErr if the metadata object or its reference is invalid, kQTMetaDataInvalidItemErr if the metatada item ID is invalid, kQTMetaDataInvalidStorageFormatErr if the metatada storage format is invalid, kQTMetaDataInvalidKeyErr if the key or its format is invalid, kQTMetaDataNoMoreItemErr if the last item has been fetched, or noErr if there is no error. See Metadata Error Codes.

#### **Discussion**

If the item designated by inCurrentItem is kQTMetaDataItemUninitialized, the function returns the first item with the specified key in the storage format. If it refers to a valid item in the storage format, the function will return the next item with the key after the item designated by inCurrentItem.

#### **Availability**

Available in Mac OS X v10.3 and later.

#### **Related Sample Code**

**OTMetaData OTMetadataEditor**  **Declared In**

Movies.h

# <span id="page-24-0"></span>**QTMetaDataGetProperty**

Returns a property of a metadata object.

```
OSStatus QTMetaDataGetProperty (
    QTMetaDataRef inMetaData,
    QTPropertyClass inPropClass,
   QTPropertyID inPropID,
    ByteCount inPropValueSize,
    QTPropertyValuePtr outPropValueAddress,
    ByteCount *outPropValueSizeUsed
);
```
#### **Parameters**

*inMetaData*

The metadata object for this operation.

*inPropClass*

The class of the property being asked about.

*inPropID*

The ID of the property being asked about.

*inPropValueSize*

Size of the buffer allocated to receive the property value.

*outPropValueAddress*

A pointer to the buffer allocated to receive the property value.

*outPropValueSizeUsed*

On return, the actual size of buffer space used.

#### **Return Value**

Returns kQTMetaDataInvalidMetaDataErr if the metadata object or its reference is invalid, errPropNotSupported if the metatada object does not support the property being asked about, buffersTooSmall if the allocated buffer is too small to hold the property, or noErr if there is no error. See Metadata Error Codes.

#### **Availability**

Available in Mac OS X v10.3 and later.

#### <span id="page-24-1"></span>**Declared In**

Movies.h

# **QTMetaDataGetPropertyInfo**

Returns information about a property of a metadata object.

```
OSStatus QTMetaDataGetPropertyInfo (
   QTMetaDataRef inMetaData,
    QTPropertyClass inPropClass,
   QTPropertyID inPropID,
   QTPropertyValueType *outPropType,
    ByteCount *outPropValueSize,
   UInt32 *outPropFlags
);
```

```
inMetaData
```
The metadata object for this operation.

*inPropClass*

The class of the property being asked about.

*inPropID*

The ID of the property being asked about.

*outPropType*

A pointer to the type of the returned property's value.

*outPropValueSize*

A pointer to the size of the returned property's value.

*outPropFlags*

On return, a pointer to flags representing the requested information about the property.

#### **Return Value**

Returns kQTMetaDataInvalidMetaDataErr if the metadata object or its reference is invalid, errPropNotSupported if the metatada object does not support the property being asked about, or noErr if there is no error. See Metadata Error Codes.

#### **Availability**

Available in Mac OS X v10.3 and later.

<span id="page-25-0"></span>**Declared In**

Movies.h

### **QTMetaDataRelease**

Decrements the retain count of a metadata object.

```
void QTMetaDataRelease (
    QTMetaDataRef inMetaData
);
```
#### **Discussion**

This function releases a metadata object by decrementing its reference count. When the count becomes 0 the memory allocated to the object is freed and the object is destroyed. If you retain a metadata object you are responsible for releasing it when you no longer need it.

#### **Availability**

Available in Mac OS X v10.3 and later.

#### **Related Sample Code**

QTMetaData QTMetadataEditor **Declared In**

Movies.h

# <span id="page-26-0"></span>**QTMetaDataRemoveItem**

Removes a metadata item from a storage format.

```
OSStatus QTMetaDataRemoveItem (
   QTMetaDataRef inMetaData,
    QTMetaDataItem inItem
);
```
#### **Parameters**

*inMetaData*

The metadata object for this operation.

*inItem*

The opaque, unique UInt64 identifier of the metadata item for this operation. Your application obtains this item identifier from such functions as  $QTHetab \text{atabd}$  item (page 19) and [QTMetaDataGetNextItem](#page-22-1) (page 23).

#### **Return Value**

Returns kQTMetaDataInvalidMetaDataErr if the metadata object or its reference is invalid, kQTMetaDataInvalidItemErr if the metatada item ID is invalid, or noErr if there is no error. See Metadata Error Codes.

**Availability** Available in Mac OS X v10.3 and later.

**Related Sample Code**

QTMetadataEditor

# <span id="page-26-1"></span>**Declared In**

Movies.h

# **QTMetaDataRemoveItemsWithKey**

Removes metadata items with a specific key from the storage format.

```
OSStatus QTMetaDataRemoveItemsWithKey (
    QTMetaDataRef inMetaData,
    QTMetaDataStorageFormat inMetaDataFormat,
   QTMetaDataKeyFormat inKeyFormat,
    const UInt8 *inKeyPtr,
    ByteCount inKeySize
);
```
#### **Parameters**

*inMetaData*

The metadata object for this operation.

#### *inMetaDataFormat*

The metadata storage format used by the object passed in inMetaData. The format may be UserData storage, iTunes metadata storage, or QuickTime metadata storage. Not all objects will include all forms of storage, and other storage formats may appear in the future. You can pass kQTMetaDataStorageFormatWildcard to target all storage formats.

#### *inKeyFormat*

The format of the key.

#### *inKeyPtr*

A pointer to the key of the item to be removed. You may pass NULL in this parameter if you want to remove all items.

*inKeySize*

The size of the key in bytes.

#### **Return Value**

Returns kQTMetaDataInvalidMetaDataErr if the metadata object or its reference is invalid, kQTMetaDataInvalidStorageFormatErr if the metatada storage format is invalid, kQTMetaDataInvalidKeyErr if the key or its format is invalid, or noErr if there is no error. See Metadata Error Codes.

#### **Availability**

Available in Mac OS X v10.3 and later.

**Declared In**

<span id="page-27-0"></span>Movies.h

# **QTMetaDataRetain**

Increments the retain count of a metadata object.

```
QTMetaDataRef QTMetaDataRetain (
   QTMetaDataRef inMetaData
);
```
#### **Parameters**

*inMetaData*

A metadata object that you want to retain.

#### **Return Value**

If successful, returns a metadata object that is the same as that passed in inMetaData.

#### **Discussion**

This function retains a metadata object by incrementing its reference count. You should retain every metadata object when you receive it from elsewhere and you want it to persist. If you retain a metadata object you are responsible for releasing it by calling [QTMetaDataRelease](#page-25-0) (page 26).

#### **Availability**

Available in Mac OS X v10.3 and later.

#### **Declared In**

Movies.h

# <span id="page-28-0"></span>**QTMetaDataSetItem**

Sets the value of the metadata item from the item identifier.

```
OSStatus QTMetaDataSetItem (
   QTMetaDataRef inMetaData,
   QTMetaDataItem inItem,
   UInt8 *inValuePtr,
   ByteCount inValueSize,
    UInt32 inDataType
);
```
# **Parameters**

*inMetaData*

The metadata object for this operation.

*inItem*

The opaque, unique UInt64 identifier of the metadata item for this operation. Your application obtains this item identifier from such functions as [QTMetaDataAddItem](#page-18-0) (page 19) and [QTMetaDataGetNextItem](#page-22-1) (page 23).

*inValuePtr*

A pointer to the value to be set. This can be NULL if inValueSize is 0.

*inValueSize*

The size of inValuePtr in bytes. Pass 0 if you want to set an item with no value.

*inDataType*

A data type from the following list:  $kQTMeaDataTypeBinary = 0$ , kQTMetaDataTypeUTF8 = 1,  $kQTMetaDataTypeUTF16BE = 2, kQTMetaDataTypeMacEncoderText = 3,$ kQTMetaDataTypeSignedIntegerBE = 21, kQTMetaDataTypeUnsignedIntegerBE = 22, kQTMetaDataTypeFloat32BE = 23, kQTMetaDataTypeFloat64BE = 24With kQTMetaDataTypeSignedIntegerBE and kQTMetaDataTypeUnsignedIntegerBE, the size of

# the integer is determined by the value size.

#### **Return Value**

Returns kQTMetaDataInvalidMetaDataErr if the metadata object or its reference is invalid, kQTMetaDataInvalidItemErr if the metatada item ID is invalid, or noErr if there is no error. See Metadata Error Codes.

#### **Discussion**

You can use this function to set the value of the metadata item with a given item identifier. You can set an item with an empty value by passing  $0$  in  $inValueSize$ .

**Availability**

Available in Mac OS X v10.3 and later.

<span id="page-28-1"></span>**Declared In**

Movies.h

# **QTMetaDataSetItemProperty**

Sets a property of a metadata item.

```
OSStatus QTMetaDataSetItemProperty (
   QTMetaDataRef inMetaData,
    QTMetaDataItem inItem,
   QTPropertyClass inPropClass,
   QTPropertyID inPropID,
    ByteCount inPropValueSize,
   ConstQTPropertyValuePtr inPropValueAddress
);
```

```
inMetaData
```
The metadata object for this operation.

*inItem*

The opaque, unique UInt64 identifier of the metadata item for this operation. Your application obtains this item identifier from such functions as [QTMetaDataAddItem](#page-18-0) (page 19) and [QTMetaDataGetNextItem](#page-22-1) (page 23).

```
inPropClass
```
The class of the property being set.

*inPropID*

The ID of the property being set.

*inPropValueSize*

Size of the buffer containing the property value being set.

*inPropValueAddress*

A pointer to the buffer containing the item property value being set.

#### **Return Value**

Returns kQTMetaDataInvalidMetaDataErr if the metadata object or its reference is invalid, kQTMetaDataInvalidItemErr if the metatada item ID is invalid, errPropNotSupported if the metatada object does not support the property being set,  $q$ t $ReadOnlyErr$  if the property being set is read-only, or noErr if there is no error. See Metadata Error Codes.

#### **Availability**

Available in Mac OS X v10.3 and later.

#### <span id="page-29-0"></span>**Declared In**

Movies.h

### **QTMetaDataSetProperty**

Sets a property of a metadata object.

```
OSStatus QTMetaDataSetProperty (
    QTMetaDataRef inMetaData,
    QTPropertyClass inPropClass,
   QTPropertyID inPropID,
    ByteCount inPropValueSize,
    ConstQTPropertyValuePtr inPropValueAddress
);
```
#### **Parameters**

```
inMetaData
```
The metadata object for this operation.

#### *inPropClass*

The class of the property being set.

#### *inPropID*

The ID of the property being set.

*inPropValueSize*

Size of the buffer containing the property value being set.

#### *inPropValueAddress*

A pointer to the buffer containing the property value being set.

### **Return Value**

Returns kQTMetaDataInvalidMetaDataErr if the metadata object or its reference is invalid, errPropNotSupported if the metatada object does not support the property being set, qtReadOnlyErr if the property being set is read-only, or noErr if there is no error. See Metadata Error Codes.

#### **Availability**

Available in Mac OS X v10.3 and later.

# **Declared In**

<span id="page-30-0"></span>Movies.h

## **QTRemoveMoviePropertyListener**

#### Removes a movie property monitoring callback.

```
OSErr QTRemoveMoviePropertyListener (
   Movie inMovie,
    QTPropertyClass inPropClass,
    QTPropertyID inPropID,
    QTMoviePropertyListenerUPP inListenerProc,
    void *inUserData
);
```
#### **Parameters**

#### *inMovie*

The movie for this operation. Your application obtains this movie identifier from such functions as NewMovie, NewMovieFromFile, and NewMovieFromHandle.

*inPropClass*

A property class.

*inPropID*

A property ID.

# *inListenerProc*

A Universal Procedure Pointer to a QTMoviePropertyListenerProc callback.

*inUserData*

User data to be passed to the callback.

#### **Return Value**

See Error, Codes in the QuickTime API Reference. Returns noErr if there is no error.

#### **Version Notes**

Introduced in QuickTime 6.4.

**Availability** Available in Mac OS X v10.3 and later.

**Related Sample Code** QTAudioExtractionPanel

#### **Declared In**

<span id="page-31-0"></span>Movies.h

# **QTRemoveTrackPropertyListener**

Removes a track property monitoring callback

```
OSErr QTRemoveTrackPropertyListener (
   Track inTrack,
   QTPropertyClass inPropClass,
   QTPropertyID inPropID,
   QTTrackPropertyListenerUPP inListenerProc,
    void *inUserData
);
```
#### **Parameters**

*inTrack*

The track for this operation.

```
inPropClass
```
A property class.

*inPropID*

A property ID.

*inListenerProc*

A Universal Procedure Pointer to a QTTrackPropertyListenerProc callback.

#### *inUserData*

User data to be passed to the callback.

#### **Return Value**

An error code. Returns noErr if there is no error.

#### **Discussion**

This routine removes a track property monitoring callback.

#### **Availability**

Available in Mac OS X v10.3 and later.

#### **Related Sample Code**

<span id="page-31-1"></span>QTAudioExtractionPanel

#### **Declared In**

Movies.h

# **QTSampleTableAddSampleDescription**

Adds a sample description to a sample table, returning a sample description ID that can be used to refer to it.

```
OSStatus QTSampleTableAddSampleDescription (
    QTMutableSampleTableRef sampleTable,
    SampleDescriptionHandle sampleDescriptionH,
    long mediaSampleDescriptionIndex,
    QTSampleDescriptionID *sampleDescriptionIDOut
);
```
*sampleTable*

A reference to an opaque sample table object.

*sampleDescriptionH*

A handle to a SampleDescription structure. QuickTime will make its own copy of this handle.

*mediaSampleDescriptionIndex*

The sample description index of this sample description in a media. Pass 0 for sample descriptions you add to sample tables, to indicate that this was not retrieved from a media.

*sampleDescriptionIDOut*

A pointer to a variable to receive a sample description ID.

#### **Return Value**

An error code. Returns noErr if there is no error.

#### **Discussion**

You can use the returned sample description ID when adding samples to the sample table.

#### **Availability**

Available in Mac OS X v10.3 and later.

#### **Declared In**

<span id="page-32-0"></span>Movies.h

#### **QTSampleTableAddSampleReferences**

Adds sample references to a sample table.

```
OSStatus QTSampleTableAddSampleReferences (
    QTMutableSampleTableRef sampleTable,
    SInt64 dataOffset,
    ByteCount dataSizePerSample,
   TimeValue64 decodeDurationPerSample,
   TimeValue64 displayOffset,
   SInt64 numberOfSamples,
   MediaSampleFlags sampleFlags,
   QTSampleDescriptionID sampleDescriptionID,
    SInt64 *newSampleNumOut
);
```
#### **Parameters**

*sampleTable*

A reference to an opaque sample table object.

*dataOffset*

A 64-bit signed integer that specifies the offset at which the first sample begins.

#### *dataSizePerSample*

The number of bytes of data per sample. You must pass the data size per sample, not the total size of all the samples as with some other APIs.

#### *decodeDurationPerSample*

A 64-bit time value that specifies the decode duration of each sample.

#### *displayOffset*

A 64-bit time value that specifies the offset from decode time to display time of each sample. If the decode times and display times are the same, pass 0.

#### *numberOfSamples*

A 64-bit signed integer, which must be greater than 0, that specifies the number of samples.

#### *sampleFlags*

Flags that indicate the sync status of all samples: mediaSampleNotSync If set to 1, indicates that the sample to be added is not a sync sample. Set this flag to 0 if the sample is a sync sample. mediaSampleShadowSync If set to 1, the sample is a shadow sync sample. See these constants:

```
mediaSampleNotSync
```
mediaSampleShadowSync

#### *sampleDescriptionID*

The ID of a sample description that has been added to the sample table with [QTSampleTableAddSampleDescription](#page-31-1) (page 32).

#### *newSampleNumOut*

A 64-bit signed integer that points to a variable to receive the sample number of the first sample that was added. Pass NULL if you don't want this information.

#### **Return Value**

An error code. Returns noErr if there is no error.

#### **Availability**

Available in Mac OS X v10.3 and later.

#### <span id="page-33-0"></span>**Declared In**

Movies.h

#### **QTSampleTableCopySampleDescription**

Retrieves a sample description from a sample table.

```
OSStatus QTSampleTableCopySampleDescription (
    QTSampleTableRef sampleTable,
    QTSampleDescriptionID sampleDescriptionID,
    long *mediaSampleDescriptionIndexOut,
    SampleDescriptionHandle *sampleDescriptionHOut
);
```
#### **Parameters**

*sampleTable*

A reference to an opaque sample table object.

*sampleDescriptionID* The sample description ID.

```
mediaSampleDescriptionIndexOut
```
A pointer to a variable to receive a media sample description index. If the sample description came from a media, this is the index that could be passed to GetMediaSampleDescription to retrieve the same sample description handle. The index will be 0 if the sample description did not come directly from a media. Pass NULL if you do not want to receive this information.

```
sampleDescriptionHOut
```
A pointer to a variable to receive a newly allocated sample description handle. Pass NULL if you do not want one. The caller is responsible for disposing the returned sample description handle using DisposeHandle.

```
Return Value
An error code. Returns noErr if there is no error.
```
**Availability** Available in Mac OS X v10.3 and later.

# **Related Sample Code**

MovieVideoChart

**Declared In**

<span id="page-34-0"></span>Movies.h

# **QTSampleTableCreateMutable**

#### Creates a new, empty sample table.

```
OSStatus QTSampleTableCreateMutable (
   CFAllocatorRef allocator,
   TimeScale timescale,
   void *hints,
    QTMutableSampleTableRef *newSampleTable
);
```
#### **Parameters**

*allocator*

The allocator to use for the new sample table.

*timescale*

A long integer that represents the timescale to use for durations and display offsets.

*hints*

Reserved; pass NULL.

```
newSampleTable
```
A pointer to a variable that receives a new reference to an opaque sample table object.

#### **Return Value**

An error code. Returns memFullErr if it could not allocate memory, paramErr if the time scale is not positive or newSampleTable is NULL, or noErr if there is no error.

#### **Discussion**

The newly created sample table contains no sample references. When sample references are added, their durations and display offsets are interpreted according to the sample table's current timescale.

#### **Availability**

Available in Mac OS X v10.3 and later.

**Declared In**

Movies.h

# <span id="page-35-0"></span>**QTSampleTableCreateMutableCopy**

Copies a sample table.

```
OSStatus QTSampleTableCreateMutableCopy (
   CFAllocatorRef allocator,
   QTSampleTableRef sampleTable,
   void *hints,
    QTMutableSampleTableRef *newSampleTable
);
```
#### **Parameters**

*allocator*

The allocator to use for the new sample table.

*sampleTable*

A reference to an opaque sample table object to copy.

*hints*

Reserved; set to NULL.

*newSampleTable*

A pointer to a variable that receives a reference to an opaque sample table object.

#### **Return Value**

An error code. Returns memFullErr if it could not allocate memory, paramErr if the time scale is not positive or newSampleTable is NULL, or noErr if there is no error.

#### **Discussion**

All the sample references and sample descriptions in the sample table are copied.

#### **Availability**

Available in Mac OS X v10.3 and later.

#### <span id="page-35-1"></span>**Declared In**

Movies.h

# **QTSampleTableGetDataOffset**

Returns the data offset of a sample.

```
SInt64 QTSampleTableGetDataOffset (
    QTSampleTableRef sampleTable,
    SInt64 sampleNum
```
);

#### **Parameters**

*sampleTable*

A reference to an opaque sample table object.

*sampleNum*

A 64-bit signed integer that represents a sample number. The first sample's number is 1.

#### **Return Value**

A 64-bit signed integer that represents the offset to the sample. Returns 0 if sampleTable is NULL or if the sample number is out of range.

#### **Availability**

Available in Mac OS X v10.3 and later.

#### **Declared In**

<span id="page-36-0"></span>Movies.h

# **QTSampleTableGetDataSizePerSample**

Returns the data size of a sample.

```
ByteCount QTSampleTableGetDataSizePerSample (
   QTSampleTableRef sampleTable,
   SInt64 sampleNum
);
```
#### **Parameters**

*sampleTable*

A reference to an opaque sample table object.

*sampleNum*

A 64-bit signed integer that represents the sample number. The first sample's number is 1.

#### **Return Value**

The size of the sample in bytes. Returns 0 if sampleTable is NULL or if the sample number is out of range.

#### **Availability**

Available in Mac OS X v10.3 and later.

#### **Related Sample Code**

MovieVideoChart

<span id="page-36-1"></span>**Declared In**

Movies.h

#### **QTSampleTableGetDecodeDuration**

Returns the decode duration of a sample.

```
TimeValue64 QTSampleTableGetDecodeDuration (
    QTSampleTableRef sampleTable,
    SInt64 sampleNum
);
```
#### **Parameters**

*sampleTable*

A reference to an opaque sample table object.

*sampleNum*

A 64-bit signed integer that represents the sample number. The first sample's number is 1.

#### **Return Value**

A 64-bit time value that represents the decode duration of the sample. Returns 0 if sampleTable is NULL or if the sample number is out of range.

#### **Availability**

Available in Mac OS X v10.3 and later.

#### **Related Sample Code**

MovieVideoChart

#### **Declared In**

<span id="page-37-0"></span>Movies.h

#### **QTSampleTableGetDisplayOffset**

Returns the offset from decode time to display time of a sample.

```
TimeValue64 QTSampleTableGetDisplayOffset (
    QTSampleTableRef sampleTable,
    SInt64 sampleNum
);
```
#### **Parameters**

*sampleTable*

A reference to an opaque sample table object.

# *sampleNum*

A 64-bit signed integer that represents the sample number. The first sample's number is 1.

#### **Return Value**

A 64-bit time value that represents the offset from decode time to display time of the sample. Returns 0 if sampleTable is NULL or if the sample number is out of range.

#### **Availability**

Available in Mac OS X v10.3 and later.

#### **Related Sample Code**

MovieVideoChart

#### <span id="page-37-1"></span>**Declared In**

Movies.h

#### **QTSampleTableGetNextAttributeChange**

Finds the next sample number at which one or more of a set of given sample attributes change.

```
OSStatus QTSampleTableGetNextAttributeChange (
    QTSampleTableRef sampleTable,
    SInt64 startSampleNum,
    QTSampleTableAttribute attributeMask,
    SInt64 *sampleNumOut
);
```
*sampleTable*

A reference to an opaque sample table object.

*startSampleNum*

A 64-bit signed integer that contains the sample number to start searching from.

*attributeMask*

An unsigned 32-bit integer that contains flags indicating which kinds of attribute changes to search for: kQTSampleTableAttribute DiscontiguousData =  $1L \ll 0$  Set this flag to find the first sample number num such that samples num-1 and num are not adjacent; that is, dataOffset of num-1 + dataSize of num-1 != dataOffset of num.

kQTSampleTableAttribute\_DataSizePerSampleChange = 1L << 1 Set this flag to find the first sample with data size per sample different from that of the starting sample.

kQTSampleTableAttribute DecodeDurationChange =  $1L \ll 2$  Set this flag to find the first sample with decode duration different from that of the starting sample.

kQTSampleTableAttribute\_DisplayOffsetChange = 1L << 3 Set this flag to find the first sample with display offset different from that of the starting sample.

kQTSampleTableAttribute\_SampleDescriptionIDChange =  $1L \ll 4$  Set this flag to find the first sample with sample description ID different from that of the starting sample.

kQTSampleTableAttribute\_SampleFlagsChange =  $1L \ll 5$  Set this flag to find the first sample with any media sample flags different from those of the starting sample.

kQTSampleTableAnyAttributeChange = 0 If no flags are set, find the first sample with any attribute different from the starting sample. See these constants:

kQTSampleTableAttribute\_DiscontiguousData

kQTSampleTableAttribute\_DataSizePerSampleChange

kQTSampleTableAttribute\_DecodeDurationChange

kQTSampleTableAttribute\_DisplayOffsetChange

kQTSampleTableAttribute\_SampleDescriptionIDChange

kQTSampleTableAttribute\_SampleFlagsChange

kQTSampleTableAnyAttributeChange

*sampleNumOut*

A 64-bit signed integer that points to a variable to receive the next sample number after

start SampleNum at which any of the requested attributes change. If no attribute changes are found, this variable is set to 0.

#### **Return Value**

An error code. Returns noErr if there is no error.

#### **Availability**

Available in Mac OS X v10.3 and later.

#### **Declared In**

Movies.h

# <span id="page-39-0"></span>**QTSampleTableGetNumberOfSamples**

Returns the number of samples in a sample table.

```
SInt64 QTSampleTableGetNumberOfSamples (
   QTSampleTableRef sampleTable
);
```
#### **Parameters**

*sampleTable*

A reference to an opaque sample table object.

# **Return Value**

A 64-bit signed integer that contains the number of samples, or 0 if sampleTable is NULL.

#### **Availability** Available in Mac OS X v10.3 and later.

# **Related Sample Code**

MovieVideoChart

# **Declared In**

<span id="page-39-1"></span>Movies.h

### **QTSampleTableGetProperty**

Returns the value of a specific sample table property.

```
OSStatus QTSampleTableGetProperty (
    QTSampleTableRef sampleTable,
    QTPropertyClass inPropClass,
    QTPropertyID inPropID,
    ByteCount inPropValueSize,
   QTPropertyValuePtr outPropValueAddress,
   ByteCount *outPropValueSizeUsed
);
```
#### **Parameters**

*sampleTable*

A reference to an opaque sample table object.

*inPropClass*

Pass the following constant to define the property class:  $kQTPropertyClass\_SampleTable =$ 'qtst' Property of a sample table. See these constants:

```
kQTPropertyClass_SampleTable
```
#### *inPropID*

Pass one of these constants to define the property ID:

kQTSampleTablePropertyID\_TotalDecodeDuration = 'tded' The total decode duration of all samples in the sample table. Read-only. kQTSampleTablePropertyID\_MinDisplayOffset = '<ddd' The least display offset in the table. Negative offsets are less than positive offsets. Read-only.  $kQTSampleTablePropertyID_MaxDisplayOffset = '>\ndd'The greatest display offset in the table.$ Positive offsets are greater than negative offsets. Read-only.

kQTSampleTablePropertyID\_MinRelativeDisplayTime = '<dis' The least display time of all samples in the table, relative to the decode time of the first sample in the table. Read-only. kQTSampleTablePropertyID\_MaxRelativeDisplayTime = '>dis'The greatest display time of all samples in the table, relative to the decode time of the first sample in the table. Read-only. See these constants:

kQTSampleTablePropertyID\_TotalDecodeDuration kQTSampleTablePropertyID\_MinDisplayOffset kQTSampleTablePropertyID\_MaxDisplayOffset kQTSampleTablePropertyID\_MinRelativeDisplayTime kQTSampleTablePropertyID\_MaxRelativeDisplayTime

*inPropValueSize*

The size of the buffer allocated to receive the property value.

*outPropValueAddress*

A pointer to the buffer allocated to receive the property value.

*outPropValueSizeUsed*

On return, the actual size of the property value written to the buffer.

### **Return Value**

An error code. Returns noErr if there is no error.

#### **Availability**

Available in Mac OS X v10.3 and later.

#### **Related Sample Code**

MovieVideoChart

#### <span id="page-40-0"></span>**Declared In**

Movies.h

#### **QTSampleTableGetPropertyInfo**

Returns information about the properties of a sample table.

```
OSStatus QTSampleTableGetPropertyInfo (
    QTSampleTableRef sampleTable,
    QTPropertyClass inPropClass,
    QTPropertyID inPropID,
    QTPropertyValueType *outPropType,
    ByteCount *outPropValueSize,
   UInt32 *outPropertyFlags
);
```

```
sampleTable
```
A reference to an opaque sample table object.

*inPropClass*

```
Pass the following constant to define the property class: kQTPropertyClass ass _SampleTable =
'qtst' Property of a sample table. See these constants:
    kQTPropertyClass_SampleTable
```
#### *inPropID*

Pass one of these constants to define the property ID:

kQTSampleTablePropertyID\_TotalDecodeDuration = 'tded' The total decode duration of all samples in the sample table. Read-only. kQTSampleTablePropertyID\_MinDisplayOffset = '<ddd' The least display offset in the table. Negative offsets are less than positive offsets. Read-only. kQTSampleTablePropertyID\_MaxDisplayOffset = '>ddd'The greatest display offset in the table. Positive offsets are greater than negative offsets. Read-only.

kQTSampleTablePropertyID\_MinRelativeDisplayTime = '<dis' The least display time of all samples in the table, relative to the decode time of the first sample in the table. Read-only. kQTSampleTablePropertyID\_MaxRelativeDisplayTime = '>dis'The greatest display time of all samples in the table, relative to the decode time of the first sample in the table. Read-only. See these constants:

kQTSampleTablePropertyID\_TotalDecodeDuration kQTSampleTablePropertyID\_MinDisplayOffset kQTSampleTablePropertyID\_MaxDisplayOffset kQTSampleTablePropertyID\_MinRelativeDisplayTime kQTSampleTablePropertyID\_MaxRelativeDisplayTime

#### *outPropType*

A pointer to memory allocated to hold the property type on return: Pass NULL if you do not want this information.

#### *outPropValueSize*

A pointer to memory allocated to hold the size of the property value on return. Pass NULL if you do not want this information.

```
outPropertyFlags
```
A pointer to memory allocated to hold property flags on return. Pass NULL if you do not want this information.

#### **Return Value**

An error code. Returns noErr if there is no error.

#### **Availability**

Available in Mac OS X v10.3 and later.

#### **Declared In**

Movies.h

### <span id="page-42-0"></span>**QTSampleTableGetSampleDescriptionID**

Returns the sample description ID of a sample.

```
QTSampleDescriptionID QTSampleTableGetSampleDescriptionID (
   QTSampleTableRef sampleTable,
    SInt64 sampleNum
);
```
#### **Parameters**

*sampleTable*

A reference to an opaque sample table object.

*sampleNum*

A 64-bit signed integer that represents the sample number. The first sample's number is 1.

#### **Return Value**

```
The sample's sample description ID. Returns 0 if sampleTable is NULL or if the sample number is out of
range.
```
**Availability** Available in Mac OS X v10.3 and later.

**Related Sample Code** MovieVideoChart

#### **Declared In**

<span id="page-42-1"></span>Movies.h

# **QTSampleTableGetSampleFlags**

Returns the media sample flags of a sample.

```
MediaSampleFlags QTSampleTableGetSampleFlags (
    QTSampleTableRef sampleTable,
    SInt64 sampleNum
);
```
## **Parameters**

```
sampleTable
```
A reference to an opaque sample table object.

*sampleNum*

A 64-bit signed integer that represents the sample number. The first sample's number is 1.

#### **Return Value**

A constant that describes characteristics of the sample (see below). Returns 0 if sampleTable is NULL or if the sample number is out of range.

#### **Discussion**

This function can return one or more of the following constants:

#### **Availability**

Available in Mac OS X v10.3 and later.

**Related Sample Code**

MovieVideoChart

**Declared In**

Movies.h

# <span id="page-43-0"></span>**QTSampleTableGetTimeScale**

Returns the timescale of a sample table.

```
TimeScale QTSampleTableGetTimeScale (
    QTSampleTableRef sampleTable
);
```
#### **Parameters**

*sampleTable*

A reference to an opaque sample table object.

**Return Value** A long integer that represents the sample's time scale, or 0 if sampleTable is NULL.

**Availability** Available in Mac OS X v10.3 and later.

**Declared In**

<span id="page-43-1"></span>Movies.h

# **QTSampleTableGetTypeID**

Returns the CFTypeID value for the current sample table.

```
CFTypeID QTSampleTableGetTypeID (
   void
);
```
#### **Return Value**

A CFTypeID value.

#### **Discussion**

You could use this to test whether a CFTypeRef that was extracted from a CF container such as a CFArray is a QTSampleTableRef.

### **Availability**

Available in Mac OS X v10.3 and later.

### <span id="page-43-2"></span>**Declared In**

Movies.h

# **QTSampleTableRelease**

Decrements the retain count of a sample table.

```
void QTSampleTableRelease (
    QTSampleTableRef sampleTable
);
```
*sampleTable*

A reference to an opaque sample table object. If you pass NULL in this parameter, nothing happens.

#### **Discussion**

If the retain count decreases to zero, the sample table is disposed.

#### **Availability**

Available in Mac OS X v10.3 and later.

#### **Related Sample Code**

MovieVideoChart

#### **Declared In**

<span id="page-44-0"></span>Movies.h

### **QTSampleTableReplaceRange**

Replaces a range of samples in a sample table with a range of samples from another sample table.

```
OSStatus QTSampleTableReplaceRange (
    QTMutableSampleTableRef destSampleTable,
    SInt64 destStartingSampleNum,
   SInt64 destSampleCount,
   QTSampleTableRef sourceSampleTable,
   SInt64 sourceStartingSampleNum,
   SInt64 sourceSampleCount
);
```
#### **Parameters**

```
destSampleTable
```
A reference to an opaque sample table object to be modified.

*destStartingSampleNum*

A 64-bit signed integer that represents the first sample number in dest SampleTable to be replaced or deleted, or the sample number at which samples should be inserted.

*destSampleCount*

A 64-bit signed integer that represents the number of samples to be removed from destSampleTable. Pass 0 to insert samples without removing samples.

*sourceSampleTable*

A reference to an opaque sample table object from which samples should be copied, or NULL to delete samples.

#### *sourceStartingSampleNum*

A 64-bit signed integer that represents the first sample number to be copied. This parameter is ignored when deleting samples.

*sourceSampleCount*

A 64-bit signed integer that represents the number of samples which should be copied. Pass 0 to delete samples.

#### **Return Value**

An error code. Returns noErr if there is no error.

#### **Discussion**

This function removes destSampleCount samples from destSampleTable starting with destStartingSampleNum, and then inserts sourceSampleCount samples from sourceSampleTable starting with sourceStartingSampleNum where the removed samples were. Sample descriptions will be copied if necessary and new sample description IDs defined. This function can also be used to delete a range of samples, or to insert samples without removing any.

#### **Availability**

Available in Mac OS X v10.3 and later.

#### **Declared In**

<span id="page-45-0"></span>Movies.h

# **QTSampleTableRetain**

Increments the retain count of a sample table.

```
QTSampleTableRef QTSampleTableRetain (
    QTSampleTableRef sampleTable
);
```
#### **Parameters**

*sampleTable*

A reference to an opaque sample table object. If you pass NULL in this parameter, nothing happens.

#### **Return Value**

A pointer to the OpaqueQTSampleTable structure that is returned for your convenience, or NULL if the function fails.

#### **Availability**

Available in Mac OS X v10.3 and later.

### <span id="page-45-1"></span>**Declared In**

Movies.h

#### **QTSampleTableSetProperty**

Sets the value of a specific sample table property.

```
OSStatus QTSampleTableSetProperty (
    QTSampleTableRef sampleTable,
    QTPropertyClass inPropClass,
    QTPropertyID inPropID,
    ByteCount inPropValueSize,
    ConstQTPropertyValuePtr inPropValueAddress
);
```
#### **Parameters**

*sampleTable*

A reference to an opaque sample table object.

#### *inPropClass*

Pass the following constant to define the property class:  $kQTPropertyClass$  SampleTable = 'qtst' Property of a sample table. See these constants:

```
kQTPropertyClass_SampleTable
```
#### *inPropID*

Pass one of these constants to define the property ID:

kQTSampleTablePropertyID\_TotalDecodeDuration = 'tded' The total decode duration of all samples in the sample table. Read-only.  $kQTSampleTablePropertyID_MinDisplays$ '<ddd' The least display offset in the table. Negative offsets are less than positive offsets. Read-only. kQTSampleTablePropertyID\_MaxDisplayOffset = '>ddd' The greatest display offset in the table. Positive offsets are greater than negative offsets. Read-only.

kQTSampleTablePropertyID\_MinRelativeDisplayTime = '<dis' The least display time of all samples in the table, relative to the decode time of the first sample in the table. Read-only. kQTSampleTablePropertyID\_MaxRelativeDisplayTime = '>dis'The greatest display time of all samples in the table, relative to the decode time of the first sample in the table. Read-only. See these constants:

kQTSampleTablePropertyID\_TotalDecodeDuration kQTSampleTablePropertyID\_MinDisplayOffset kQTSampleTablePropertyID\_MaxDisplayOffset kQTSampleTablePropertyID\_MinRelativeDisplayTime kQTSampleTablePropertyID\_MaxRelativeDisplayTime

#### *inPropValueSize*

Pass the size of the property value.

#### *inPropValueAddress*

Pass a const void pointer to the property value.

#### **Return Value**

An error code. Returns noErr if there is no error.

#### **Availability**

Available in Mac OS X v10.3 and later.

#### <span id="page-46-0"></span>**Declared In**

Movies.h

# **QTSampleTableSetTimeScale**

Changes the timescale of a sample table.

```
OSStatus QTSampleTableSetTimeScale (
    QTMutableSampleTableRef sampleTable,
    TimeScale newTimeScale
);
```
# **Parameters**

*sampleTable*

A reference to an opaque sample table object.

*newTimeScale*

A long integer whose value is the time scale to be set.

#### **Return Value**

An error code. Returns paramErr if the time scale is not positive or sampleTable is NULL, or noErr if there is no error.

#### **Discussion**

The durations and display offsets of all the sample references in the sample table are scaled from the old timescale to the new timescale. No durations are scaled to a value less than 1. Display offsets are adjusted to avoid display time collisions.

#### **Availability**

Available in Mac OS X v10.3 and later.

#### **Declared In**

<span id="page-47-0"></span>Movies.h

# **QTSetMovieProperty**

Sets the value of a specific movie property.

```
OSErr QTSetMovieProperty (
   Movie inMovie,
   QTPropertyClass inPropClass,
   QTPropertyID inPropID,
    ByteCount inPropValueSize,
    ConstQTPropertyValuePtr inPropValueAddress
);
```
#### **Parameters**

*inMovie*

The movie for this operation. Your application obtains this movie identifier from such functions as NewMovie, NewMovieFromFile, and NewMovieFromHandle.

#### *inPropClass*

A property class.

*inPropID*

A property ID.

*inPropValueSize*

The size of the property value.

*inPropValueAddress*

A pointer to the the property value.

#### **Return Value**

See Error Codes in the QuickTime API Reference. Returns noErr if there is no error.

#### **Version Notes**

Introduced in QuickTime 6.4.

#### **Availability**

Available in Mac OS X v10.3 and later.

#### **Related Sample Code**

QTAudioExtractionPanel

**Declared In**

Movies.h

# <span id="page-48-0"></span>**QTSetTrackProperty**

Sets the value of a specific track property.

```
OSErr QTSetTrackProperty (
   Track inTrack,
    QTPropertyClass inPropClass,
   QTPropertyID inPropID,
   ByteCount inPropValueSize,
    ConstQTPropertyValuePtr inPropValueAddress
);
```
# **Parameters**

#### *inTrack*

The track for this operation.

*inPropClass*

A property class.

*inPropID*

A property ID.

*inPropValueSize*

The size of the property value.

*inPropValueAddress*

A pointer to the the property value.

#### **Return Value**

An error code. Returns noErr if there is no error.

#### **Discussion**

This routine sets the value of a specific track property.

**Availability**

Available in Mac OS X v10.3 and later.

**Related Sample Code** QTAudioExtractionPanel

<span id="page-48-2"></span><span id="page-48-1"></span>**Declared In** Movies.h

# **Callbacks**

# **QTBandwidthNotificationProc**

Undocumented

typedef OSErr (\*QTBandwidthNotificationProcPtr) (long flags, void \*reserved, void \*refcon);

If you name your function MyQTBandwidthNotificationProc, you would declare it this way:

OSErr MyQTBandwidthNotificationProc (

 long flags, void \*reserved, void \*refcon );

#### **Parameters**

```
flags
```
*Undocumented*

*reserved*

Reserved.

#### *refcon*

Pointer to a reference constant that the client code supplies to your callback. You can use this reference to point to a data structure containing any information your callback needs.

#### **Return Value**

See Error Codes. Your callback should return noErr if there is no error.

#### **Declared In**

Movies.h

# <span id="page-49-1"></span><span id="page-49-0"></span>Data Types

#### **QTBandwidthNotificationUPP**

Represents a type used by the Movie Properties API.

typedef STACK\_UPP\_TYPE(QTBandwidthNotificationProcPtr) QTBandwidthNotificationUPP;

#### **Availability**

Available in Mac OS X v10.0 and later.

# <span id="page-49-2"></span>**Declared In**

Movies.h

#### **QTBandwidthReference**

Represents a type used by the Movie Properties API.

typedef struct OpaqueQTBandwidthReference \* QTBandwidthReference;

#### **Availability**

Available in Mac OS X v10.0 and later.

# **Declared In**

Movies.h

# <span id="page-50-0"></span>**QTScheduledBandwidthPtr**

Represents a type used by the Movie Properties API.

typedef QTScheduledBandwidthRecord \* QTScheduledBandwidthPtr;

#### **Availability**

Available in Mac OS X v10.0 and later.

# **Declared In**

<span id="page-50-1"></span>Movies.h

# **QTScheduledBandwidthRecord**

Provides information to the QTScheduledBandwidthRequest function.

```
struct QTScheduledBandwidthRecord {
    long recordSize;<br>long priority;
    long priority;<br>long dataRate;
                     dataRate;
     CompTimeValue startTime;
     CompTimeValue duration;
    TimeScale scale;
     TimeBase base;
 };
```
#### **Fields** recordSize

# **Discussion**

The number of bytes in this structure.

## priority

**Discussion** *Undocumented*

dataRate

**Discussion** The data rate.

### startTime

**Discussion** The bandwidth usage start time.

duration

#### **Discussion**

Duration of bandwidth usage, or 0 if unknown.

scale

#### **Discussion** The timescale of the duration field.

base

#### **Discussion** The time base.

**Declared In** Movies.h

# <span id="page-51-0"></span>**QTScheduledBandwidthReference**

Represents a type used by the Movie Properties API.

typedef struct OpaqueQTScheduledBandwidthReference \* QTScheduledBandwidthReference;

**Availability** Available in Mac OS X v10.0 and later.

**Declared In** Movies.h

# <span id="page-51-1"></span>**Constants**

# <span id="page-51-2"></span>**kQTPropertyClass\_SampleTable**

Constants grouped with kQTPropertyClass\_SampleTable.

```
enum {
   /*
   * Property class for sample tables.
  \star /
   kQTPropertyClass_SampleTable = 'qtst',
   /*
   * The total decode duration of all samples in the sample table.
   * Read-only.
  \star /
   kQTSampleTablePropertyID_TotalDecodeDuration = 'tded', /* TimeValue64, Read */
   /*
   * The least display offset in the table. (-50 is a lesser offset
   * than 20.) Read-only.
   */
   kQTSampleTablePropertyID_MinDisplayOffset = '<ddd', /* TimeValue64, Read */
   /*
   * The greatest display offset in the table. (20 is a greater offset
   * than -50.) Read-only.
  \star /
   kQTSampleTablePropertyID_MaxDisplayOffset = '>ddd', /* TimeValue64, Read */
   /*
   * The least display time of all samples in the table, relative to
   * the decode time of the first sample in the table. Read-only.
   */
   kQTSampleTablePropertyID_MinRelativeDisplayTime = '<dis', /* TimeValue64, Read 
*/
   /*
   * The greatest display time of all samples in the table, relative to
    * the decode time of the first sample in the table. Read-only.
    */
  kQTSampleTablePropertyID_MaxRelativeDisplayTime = '>dis' /* TimeValue64, Read */
};
```
#### <span id="page-52-0"></span>**Declared In**

Movies.h

# **QTSampleTableGetNextAttributeChange Values**

Constants passed to QTSampleTableGetNextAttributeChange.

```
enum {
   /*
   * Set this flag to find first num such that samples num-1 and num
  * are not adjacent, ie, dataOffset of num-1 + dataSize of num-1 !=
   * dataOffset of num
    */
   kQTSampleTableAttribute_DiscontiguousData = 1L << 0,
   /*
   * Set this flag to find the first sample with data size per sample
  * different from that of the starting sample.
   */
   kQTSampleTableAttribute_DataSizePerSampleChange = 1L << 1,
   /*
   * Set this flag to find the first sample with decode duration
  * different from that of the starting sample.
  \star /
   kQTSampleTableAttribute_DecodeDurationChange = 1L << 2,
   /*
   * Set this flag to find the first sample with display offset
  * different from that of the starting sample.
   */
   kQTSampleTableAttribute_DisplayOffsetChange = 1L << 3,
   /*
   * Set this flag to find the first sample with sample description ID
  * different from that of the starting sample.
   \star /
   kQTSampleTableAttribute_SampleDescriptionIDChange = 1L << 4,
   /*
   * Set this flag to find the first sample with any media sample flags
  * different from those of the starting sample.
    */
   kQTSampleTableAttribute_SampleFlagsChange = 1L << 5,
   /*
   * If no flags are set, find the first sample with any attribute
  * different from the starting sample.
   */
   kQTSampleTableAnyAttributeChange = 0
};
```
#### <span id="page-53-0"></span>**Declared In**

Movies.h

# **QTSampleTableGetSampleFlags Values**

Constants passed to QTSampleTableGetSampleFlags.

enum { mediaSampleNotSync  $= 1 \leq 0, \neq s$  sample is not a sync sample (eg. is frame differenced \*/ mediaSampleShadowSync  $= 1 \le 1$ ,  $\prime\star$  sample is a shadow sync  $\star\prime$ mediaSampleDroppable  $= 1 \le 27$ , /\* sample is not required to be decoded for later samples to be decoded properly  $*/$  mediaSamplePartialSync = 1  $<<$  16, / =  $1 \lt\lt 16$ , /\* sample is a partial sync (e.g., I frame after open GOP) \*/ mediaSampleHasRedundantCoding =  $1 \le 24$ , /\* sample is known to contain redundant coding \*/ mediaSampleHasNoRedundantCoding =  $1 \leq 25$ , /\* sample is known not to contain redundant coding \*/ mediaSampleIsDependedOnByOthers =  $1 \le 26$ ,  $\prime\star$  one or more other samples depend upon the decode of this sample  $*/$  mediaSampleIsNotDependedOnByOthers = 1 << 27, /\* synonym for mediaSampleDroppable \*/ mediaSampleDependsOnOthers =  $1 \leq 28$ ,  $\neq$  sample's decode depends upon decode of other samples \*/ mediaSampleDoesNotDependOnOthers = 1 << 29, /\* sample's decode does not depend upon decode of other samples \*/ mediaSampleEarlierDisplayTimesAllowed = 1 << 30 /\* samples later in decode order may have earlier display times \*/ };

#### <span id="page-54-0"></span>**Constants**

mediaSampleNotSync

Returned for frame-differenced video sample data.

Available in Mac OS X v10.0 and later.

Declared in Movies.h.

#### **Declared In**

Movies.h

QuickTime Movie Properties Reference

# <span id="page-56-0"></span>Deprecated QuickTime Movie Properties Functions

A function identified as deprecated has been superseded and may become unsupported in the future.

# <span id="page-56-1"></span>Deprecated in Mac OS X v10.4

### <span id="page-56-2"></span>**DisposeQTBandwidthNotificationUPP**

Disposes of a QTBandwidthNotificationUPP pointer. (Deprecated in Mac OS X v10.4.)

```
void DisposeQTBandwidthNotificationUPP (
    QTBandwidthNotificationUPP userUPP
```
);

#### **Parameters**

*userUPP*

A QTBandwidthNotificationUPP pointer. See Universal Procedure Pointers.

#### **Return Value**

You can access this function's error returns through GetMoviesError and GetMoviesStickyError.

**Version Notes** Introduced in QuickTime 4.1.

#### **Availability**

Available in Mac OS X v10.0 and later. Deprecated in Mac OS X v10.4.

#### <span id="page-56-3"></span>**Declared In**

Movies.h

#### **NewQTBandwidthNotificationUPP**

Allocates a Universal Procedure Pointer for the QTBandwidthNotificationProc callback. (Deprecated in Mac OS X v10.4.)

```
QTBandwidthNotificationUPP NewQTBandwidthNotificationUPP (
    QTBandwidthNotificationProcPtr userRoutine
);
```
# **Parameters**

*userRoutine*

A pointer to your application-defined function.

**Return Value** A new UPP; see Universal Procedure Pointers.

Deprecated QuickTime Movie Properties Functions

#### **Discussion**

This function is used with Macintosh PowerPC systems. See *Inside Macintosh: PowerPC System Software*.

#### **Version Notes**

Introduced in QuickTime 4.1. Replaces NewQTBandwidthNotificationProc.

#### **Availability**

Available in Mac OS X v10.0 and later. Deprecated in Mac OS X v10.4.

#### **Declared In**

<span id="page-57-0"></span>Movies.h

# **QTBandwidthRelease**

Undocumented (Deprecated in Mac OS X v10.4.)

```
OSErr QTBandwidthRelease (
   QTBandwidthReference bwRef,
    long flags
);
```
#### **Parameters**

*bwRef*

*Undocumented*

*flags*

*Undocumented*

#### **Return Value**

You can access Movie Toolbox error returns through GetMoviesError and GetMoviesStickyError, as well as in the function result. See Error Codes.

#### **Version Notes**

Introduced in QuickTime 4.

#### **Availability**

Available in Mac OS X v10.0 and later. Deprecated in Mac OS X v10.4.

#### <span id="page-57-1"></span>**Declared In**

Movies.h

## **QTBandwidthRequest**

Undocumented (Deprecated in Mac OS X v10.4.)

#### Deprecated QuickTime Movie Properties Functions

```
OSErr QTBandwidthRequest (
    long priority,
    QTBandwidthNotificationUPP callback,
    const void *refcon,
    QTBandwidthReference *bwRef,
    long flags
);
```
#### **Parameters**

*priority*

*Undocumented*

*callback*

A QTBandwidthNotificationProc callback.

*refcon*

A reference constant to be passed to your callback. Use this parameter to point to a data structure containing any information your function needs.

*bwRef*

*Undocumented*

*flags*

*Undocumented*

#### **Return Value**

You can access Movie Toolbox error returns through GetMoviesError and GetMoviesStickyError, as well as in the function result. See Error Codes.

#### **Version Notes**

Introduced in QuickTime 4.

#### **Availability**

Available in Mac OS X v10.0 and later. Deprecated in Mac OS X v10.4.

#### <span id="page-58-0"></span>**Declared In**

Movies.h

#### **QTBandwidthRequestForTimeBase**

Undocumented (Deprecated in Mac OS X v10.4.)

```
OSErr QTBandwidthRequestForTimeBase (
   TimeBase tb,
    long priority,
    QTBandwidthNotificationUPP callback,
    const void *refcon,
    QTBandwidthReference *bwRef,
    long flags
);
```
#### **Parameters**

*tb*

A time base. Your application obtains this time base identifier from NewTimeBase.

#### Deprecated QuickTime Movie Properties Functions

#### *priority*

*Undocumented*

#### *callback*

A QTBandwidthNotificationProc callback.

*refcon*

A reference constant to be passed to your callback. Use this parameter to point to a data structure containing any information your function needs.

*bwRef*

*Undocumented*

*flags*

*Undocumented*

#### **Return Value**

You can access Movie Toolbox error returns through GetMoviesError and GetMoviesStickyError, as well as in the function result. See Error Codes.

#### **Version Notes**

Introduced in QuickTime 4.1.

#### **Availability**

Available in Mac OS X v10.0 and later. Deprecated in Mac OS X v10.4.

#### **Declared In**

<span id="page-59-0"></span>Movies.h

#### **QTScheduledBandwidthRelease**

Undocumented (Deprecated in Mac OS X v10.4.)

```
OSErr QTScheduledBandwidthRelease (
   QTScheduledBandwidthReference sbwRef,
    long flags
);
```
**Parameters**

#### *sbwRef*

A pointer to an opaque data structure.

*flags*

*Undocumented*

#### **Return Value**

You can access Movie Toolbox error returns through GetMoviesError and GetMoviesStickyError, as well as in the function result. See Error Codes.

#### **Version Notes**

Introduced in QuickTime 4.1.

#### **Availability**

Available in Mac OS X v10.0 and later. Deprecated in Mac OS X v10.4.

Deprecated QuickTime Movie Properties Functions

**Declared In**

Movies.h

# <span id="page-60-0"></span>**QTScheduledBandwidthRequest**

Undocumented (Deprecated in Mac OS X v10.4.)

```
OSErr QTScheduledBandwidthRequest (
    QTScheduledBandwidthPtr scheduleRec,
    QTBandwidthNotificationUPP notificationCallback,
    void *refcon,
    QTScheduledBandwidthReference *sbwRef,
    long flags
);
```
#### **Parameters**

*scheduleRec*

A pointer to a QTScheduledBandwidthRecord structure.

*notificationCallback*

A Universal Procedure Pointer that accesses a QTBandwidthNotificationProc callback.

*refcon*

A reference constant to be passed to your callback. Use this parameter to point to a data structure containing any information your function needs.

#### *sbwRef*

A pointer to an opaque data structure.

*flags*

*Undocumented*

#### **Return Value**

You can access Movie Toolbox error returns through GetMoviesError and GetMoviesStickyError, as well as in the function result. See Error Codes.

#### **Version Notes**

Introduced in QuickTime 4.1.

#### **Availability**

Available in Mac OS X v10.0 and later. Deprecated in Mac OS X v10.4.

**Declared In**

Movies.h

Deprecated QuickTime Movie Properties Functions

# <span id="page-62-0"></span>Document Revision History

This table describes the changes to *QuickTime Movie Properties Reference*.

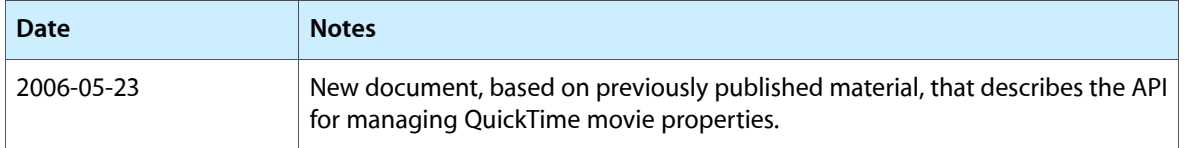

#### **REVISION HISTORY**

Document Revision History

# Index

# <span id="page-64-0"></span>D

DisposeQTBandwidthNotificationUPP function (Deprecated in Mac OS X v10.4) [57](#page-56-2)

DisposeQTTrackPropertyListenerUPP function [10](#page-9-1)

I

InvokeQTTrackPropertyListenerUPP function [10](#page-9-2)

# K

kQTPropertyClass SampleTable [52](#page-51-2)

# M

mediaSampleNotSync constant [55](#page-54-0) MusicMediaGetIndexedTunePlayer function [11](#page-10-0)

# N

NewQTBandwidthNotificationUPP function (Deprecated in Mac OS X v10.4) [57](#page-56-3) NewQTTrackPropertyListenerUPP function [12](#page-11-0)

# Q

QTAddMoviePropertyListener function [12](#page-11-1) OTAddTrackPropertyListener function [13](#page-12-0) QTBandwidthNotificationProc callback [49](#page-48-2) QTBandwidthNotificationUPP data type [50](#page-49-1) QTBandwidthReference data type [50](#page-49-2)

QTBandwidthRelease function (Deprecated in Mac OS X v10.4) [58](#page-57-0) QTBandwidthRequest function (Deprecated in Mac OS X v10.4) [58](#page-57-1) QTBandwidthRequestForTimeBase function (Deprecated in Mac OS X v10.4) [59](#page-58-0) QTCopyMediaMetaData function [14](#page-13-0) QTCopyMovieMetaData function [14](#page-13-1) QTCopyTrackMetaData function [15](#page-14-0) QTGetMovieProperty function [16](#page-15-0) QTGetMoviePropertyInfo function [16](#page-15-1) QTGetTrackProperty function [17](#page-16-0) QTGetTrackPropertyInfo function [18](#page-17-0) QTMetaDataAddItem function [19](#page-18-0) QTMetaDataGetItemProperty function [21](#page-20-0) QTMetaDataGetItemPropertyInfo function [22](#page-21-0) QTMetaDataGetItemValue function [23](#page-22-0) QTMetaDataGetNextItem function [23](#page-22-1) QTMetaDataGetProperty function [25](#page-24-0) QTMetaDataGetPropertyInfo function [25](#page-24-1) QTMetaDataRelease function [26](#page-25-0) QTMetaDataRemoveItem function [27](#page-26-0) QTMetaDataRemoveItemsWithKey function [27](#page-26-1) QTMetaDataRetain function [28](#page-27-0) QTMetaDataSetItem function [29](#page-28-0) QTMetaDataSetItemProperty function [29](#page-28-1) QTMetaDataSetProperty function [30](#page-29-0) QTRemoveMoviePropertyListener function [31](#page-30-0) QTRemoveTrackPropertyListener function [32](#page-31-0) QTSampleTableAddSampleDescription function [32](#page-31-1) QTSampleTableAddSampleReferences function [33](#page-32-0) QTSampleTableCopySampleDescription function [34](#page-33-0) QTSampleTableCreateMutable function [35](#page-34-0) QTSampleTableCreateMutableCopy function [36](#page-35-0) QTSampleTableGetDataOffset function [36](#page-35-1) QTSampleTableGetDataSizePerSample function [37](#page-36-0) QTSampleTableGetDecodeDuration function [37](#page-36-1) QTSampleTableGetDisplayOffset function [38](#page-37-0) QTSampleTableGetNextAttributeChange function [38](#page-37-1) QTSampleTableGetNextAttributeChange Values [53](#page-52-0)

QTSampleTableGetNumberOfSamples function [40](#page-39-0)

QTSampleTableGetProperty function [40](#page-39-1) QTSampleTableGetPropertyInfo function [41](#page-40-0) QTSampleTableGetSampleDescriptionID function [43](#page-42-0) QTSampleTableGetSampleFlags function [43](#page-42-1) QTSampleTableGetSampleFlags Values [54](#page-53-0) QTSampleTableGetTimeScale function [44](#page-43-0) QTSampleTableGetTypeID function [44](#page-43-1) QTSampleTableRelease function [44](#page-43-2) QTSampleTableReplaceRange function [45](#page-44-0) QTSampleTableRetain function [46](#page-45-0) QTSampleTableSetProperty function [46](#page-45-1) QTSampleTableSetTimeScale function [47](#page-46-0) QTScheduledBandwidthPtr data type [51](#page-50-0) QTScheduledBandwidthRecord structure [51](#page-50-1) QTScheduledBandwidthReference data type [52](#page-51-0) QTScheduledBandwidthRelease function (Deprecated in Mac OS X v10.4) [60](#page-59-0) QTScheduledBandwidthRequest function (Deprecated in Mac OS X v10.4) [61](#page-60-0) QTSetMovieProperty function [48](#page-47-0) QTSetTrackProperty function [49](#page-48-0)